# **Auto Multiple Choice - Bug # 657: incomplete display of the answer sheet in the manual method of data capture.**

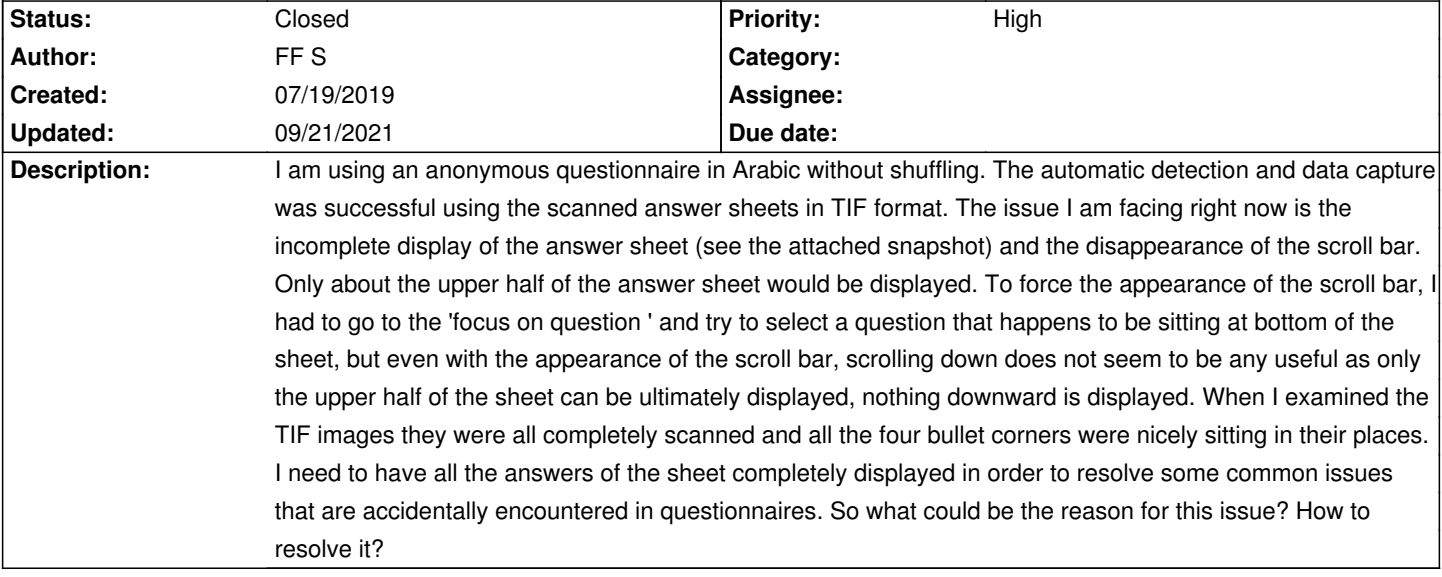

#### **History**

**07/19/2019 09:53 am - FF S**

I am using AMC version 1.4.0. Ubuntu 18.04.2 LTS LaTeX using XeLaTeX engine arabxetex package.

## **07/19/2019 11:39 am - FF S**

I confirm this issue does not happen with my previous English exams as I can display them fully using the manual button in the data capture. All is fine. So the issue seems to be in Arabic may be, this is just a speculation.

#### **09/21/2021 10:40 am - Alexis Bienvenüe**

*- Status changed from New to Closed*

*- % Done changed from 0 to 100*

## **Files**

AMC\_manual\_dataCapture\_incompleteDisplay.png 50.8 kB 07/19/2019 07/19/2019